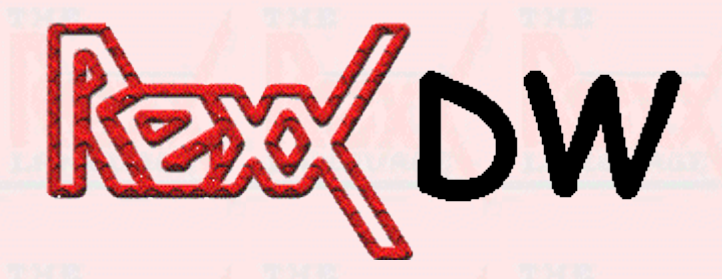

#### A lightweight, cross-platform GUI toolkit

Mark Hessling QCOM Australia

2004 Rexx Symposium Böblingen-Sindelfingen, Germany May 5, 2004

(Thanks to **imc** for background image)

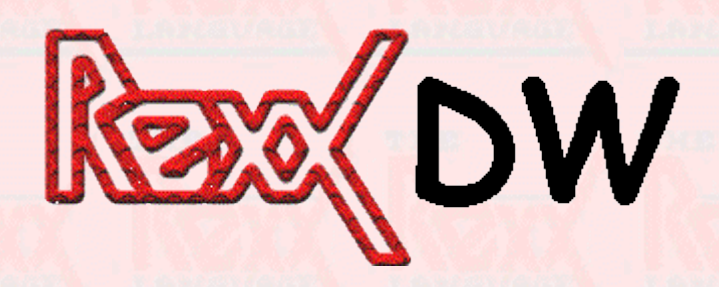

# **Introduction**

- What is Rexx/DW?
	- An external package of GUI functions
- Why ?
	- Rexx/Tk shortcomings
		- Dependencies too big (Tcl/TK 4-5mb)
		- Slow (Rexx-Rexx/Tk-Tcl-Tk-UI)
		- Ugly, outdated Look and Feel
	- Rexx/DW advantages
		- Dependencies small (dwindows 500k)
		- Fast (Rexx-Rexx/DW-dwindows-UI)
		- Native Look and Feel
		- Helped develop dwindows
		- "real" OS/2 support

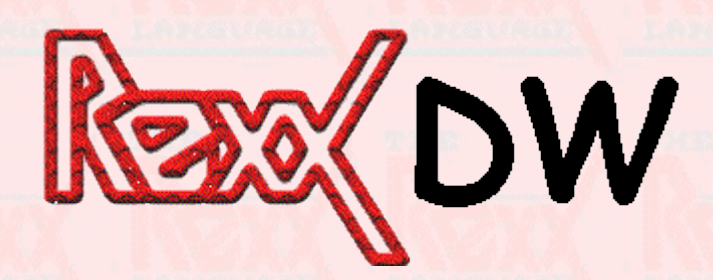

# **Overview**

- Widgets
	- The display objects that provide an interface to the user
- Event Handlers
	- The actions that happen when a user initiates an event

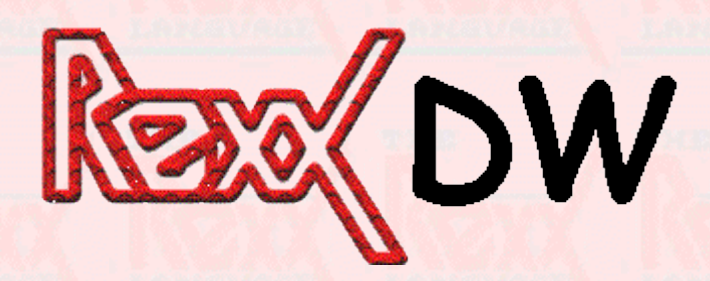

# **Program Structure**

- Create interface
	- Build the user interface and define the links between widgets and callbacks
- $\bullet$  dw main()
	- The event dispatcher runs in an infinite loop
- Event Handlers
	- The Rexx subroutines that implement the callbacks

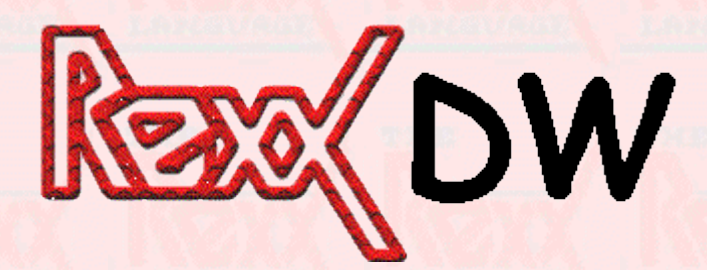

# **Program Example**

/\*\*/

Call RxFuncAdd 'DW\_LoadFuncs', 'rexxdw', 'DW\_LoadFuncs' Call dw\_loadfuncs

```
win = dw window new(\ldots)
...
Call dw_signal_connect..., 'CB1', 'u1', 'u2'
...
Call dw main
Return \overline{y} never gets here */
CB1: Procedure Expose !REXXDW.
Parse Arg sys1, u1, u2
...
```
Return 0

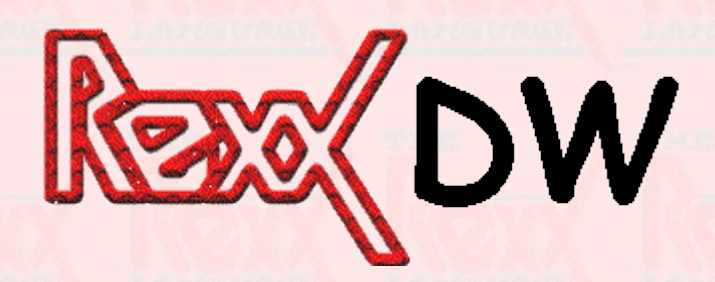

# **Widgets**

- UI Widgets
	- Entryfield, Combobox, Checkbox, Slider, Button, MLE
- Structural Widgets
	- Window, Box, Splitbar, Notebook, Container, Tree, MDI
- Low-level graphics Widgets
	- Renderbox, Pixmap
- Utility Widgets
	- Dialog, Browse

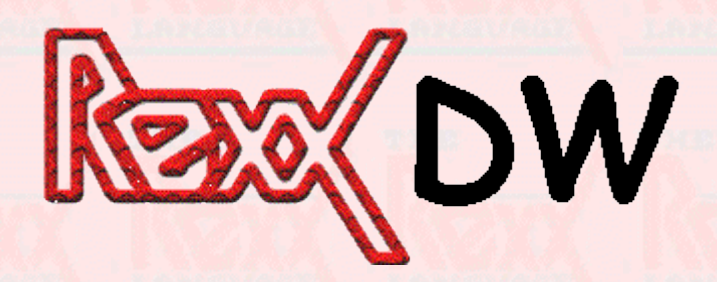

# **Event Handlers**

- How they work
	- RexxCallback() API
	- Works without RexxCallBack() but not well
- dw\_signal\_connect()
	- Ties an event on a widget to a Rexx subroutine
- Button widget and CLICKED EVENT
	- User clicks button
	- dwindows catches event
	- dwindows calls Rexx/DW event handler
	- Rexx/DW calls RexxCallBack() to execute Rexx subroutine

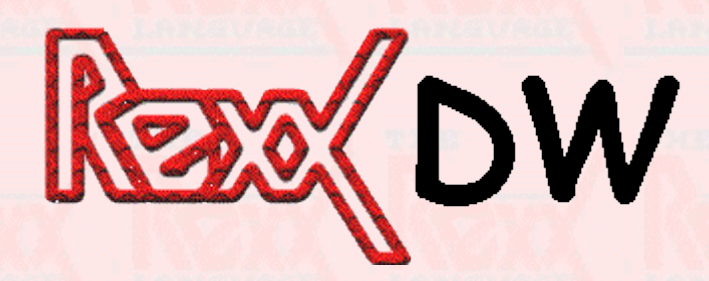

# **Packing boxes**

- Based on GTK+ packing
- Box orientation
	- Defines how the widgets within the box are aligned

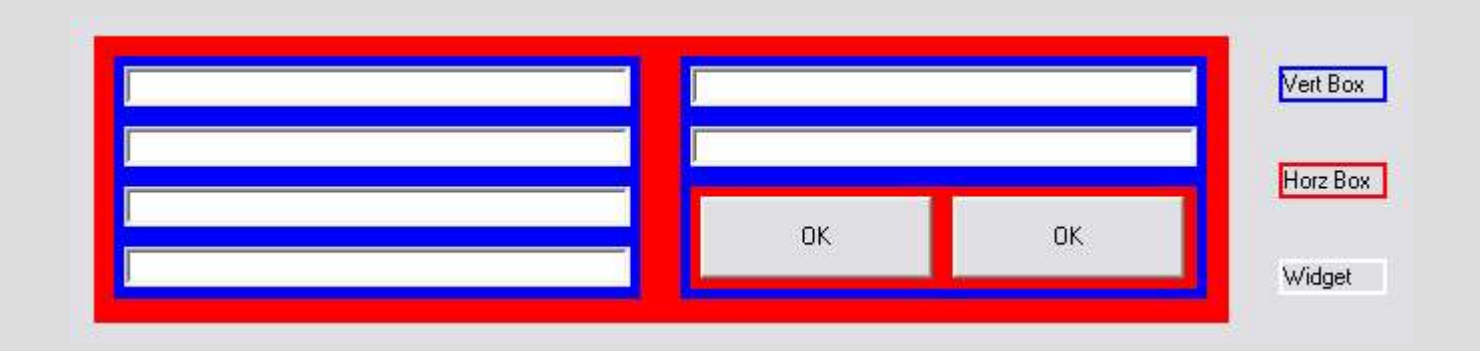

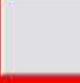

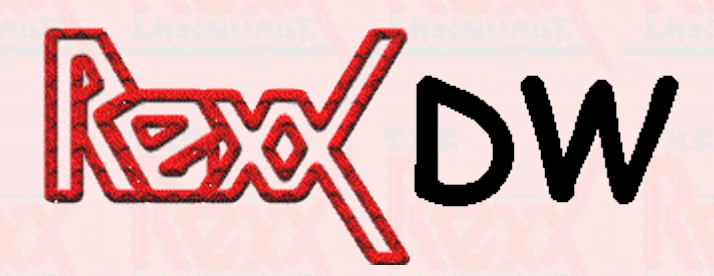

# **"Constants"**

- Available as variables with prefix of !REXXDW.!
- Use dw\_variable() to change prefix
- Procedure Expose !REXXDW.
- . !REXXDW.!DW\_WORD\_WRAP, !REXXDW.!DW\_HORZ

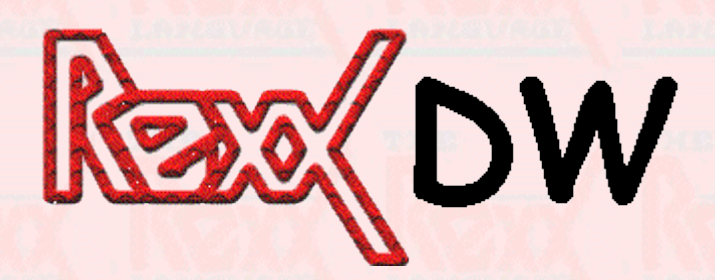

## **Examples**

#### • rexxdw.rexx

- Shows most widgets
- runregina.rexx
	- Used to run Regina sample programs; shown in Regina presentation
- QOCCA
	- Proprietary configuration management tool

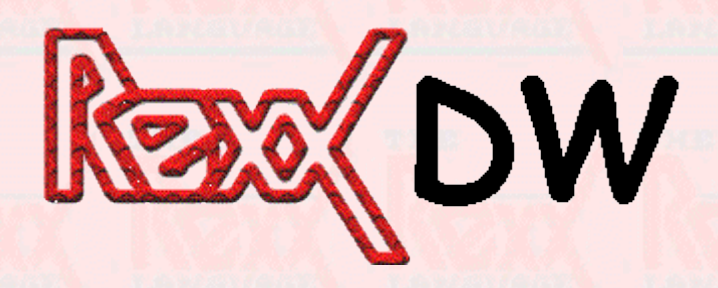

# **Future Directions**

- GUI version of THE
- Cross-platform IDE in conjunction with Brian Smith
	- Written in C
	- Use XML as "project" files
	- Develop for C or Rexx
	- Rexx debugger
	- THE as default editor
- Addition of "simple" interface
	- Currently Rexx/DW is low-level

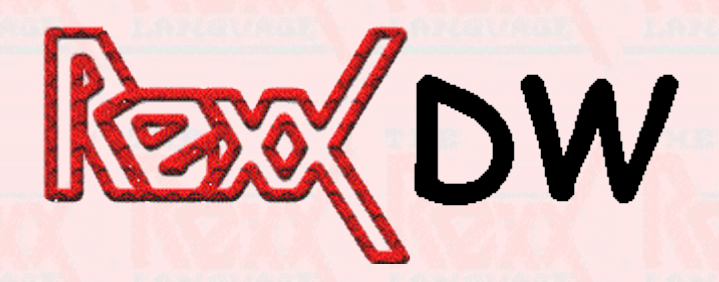

### **Resources**

• Rexx/DW home page: – http://rexxdw.sourceforge.net

• Dynamic Windows home page: – http://dwindows.netlabs.org

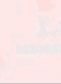

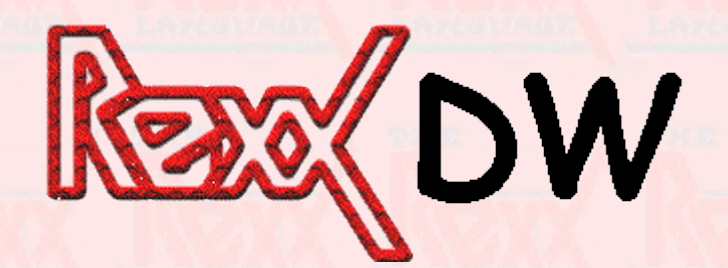

# **Questions**

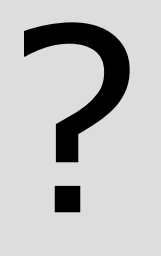

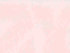